## One Minute Guides ±Installing WoodWorks

- 1. Insert DVD ±Open Woodworks Folder
- 2. Once you have WoodWorks Folder Open, double click DesignOfficeCdn9SR2Educational.exe to run it.
  - a. &OLFN <sup>3</sup>)LQLVK<sup>´</sup>

|                                 | Office Habitronge                                                                                                    |
|---------------------------------|----------------------------------------------------------------------------------------------------|
| WordWordstand                   | i Cifare Patennage                                                                                                    |
|                                 |                                                                                                    |
|                                 |                                                                                                    |
|                                 | CTUTO VOURIANIA 1000MOM                                                                                                    |
|                                 |                                                                                                    |
|                                 |                                                                                                    |
|                                 | n - San a sa 19 An San a San a San ang ang ang ang ang ang ang ang ang a                                                                                                    |
|                                 |                                                                                                    |
|                                 | Encontrational and the second state of the second state of the sec        |
|                                 |                                                                                                    |
|                                 |                                                                                                    |
|                                 |                                                                                                    |
|                                 |                                                                                                    |
|                                 |                                                                                                    |
|                                 |                                                                                                    |
|                                 |                                                                                                    |
|                                 |                                                                                                    |
|                                 |                                                                                                    |
|                                 |                                                                                                    |
|                                 |                                                                                                    |
|                                 | The second second second second second second second second second second second second second second second s                                                                                                    |
|                                 |                                                                                                    |
|                                 |                                                                                                    |
| 2 - Oliol + 3 + 1 + 1 M/2       |                                                                                                    |
| 3. Click <sup>3</sup> 1 H [ W ´ |                                                                                                    |
|                                 |                                                                                                    |
|                                 | All second second se<br>Second second second second second second second second second second second second second second second second second second second second second second second second second second second second second second second second second second second second second second second second s<br>Second second second second second second second second second second second second second second second second second second second second second second second second second second second second second second second second second seco     |
|                                 |                                                                                                    |
|                                 |                                                                                                    |
|                                 | The star is a substantial and some and the second sector of the second sector of the sector of the sector of the sector o        |
|                                 |                                                                                                    |
|                                 | Magazalan Kasayan na pagangan sasiran sa pagangan sasiran sa sasiran kasar (1997)                                                                                                    |
|                                 | <ul> <li>Souther a state of the state of the state of</li></ul>  |
|                                 |                                                                                                    |
|                                 |                                                                                                    |
|                                 |                                                                                                    |
|                                 |                                                                                                    |
|                                 |                                                                                                    |
|                                 |                                                                                                    |
|                                 |                                                                                                    |
|                                 | Contraction of the second second se<br>Second second second second second second second second second second second second second second second second second second second second second second second second second second second second second second second second second second second second second second second second sec<br>Second second s<br>Second second second second second second second second second second second second second second second second second second second second second second second second second second second second second second second second second second second second second second second second s<br>Second second second second second second second second second second second second second second second second second second second second second second second second second second second second second second second second second se |
| t                               |                                                                                                    |
|                                 |                                                                                                    |
|                                 |                                                                                                    |
|                                 |                                                                                                    |
|                                 | and the second second second second second second second second second second second second second second second                                                                                                    |
|                                 |                                                                                                    |
|                                 |                                                                                                    |

## 6. Click <sup>3</sup> 1 H [ W <sup>'</sup>

| The set for the disc of the second second second second second second second second second second second second |                                   |
|----------------------------------------------------------------------------------------------------|-----------------------------------|
| a an an an an an an an an an an an an an                                                                        |                                   |
|                                                                                                    |                                   |
|                                                                                                    |                                   |
|                                                                                                    |                                   |
|                                                                                                    |                                   |
|                                                                                                    |                                   |
|                                                                                                    |                                   |
|                                                                                                    |                                   |
|                                                                                                    |                                   |
| Woodworks                                                                                                    |                                   |
|                                                                                                    | - 1 Har-fait C. Wallian II.       |
| и лиги ном<br>и и поли<br>и                                                                                     | n u uun num na maanaan Uu<br>u Uu |
|                                                                                                    |                                   |

## 7. & OLFN <sup>3</sup>2. ´ZKHQ WKLVupP.HVVDJH FRPHV

| 4000-000. Anna anna anna anna anna anna anna ann                  |                                                                                         |                                        |                                                                                                    |
|-------------------------------------------------------------------|-----------------------------------------------------------------------------------------|----------------------------------------|----------------------------------------------------------------------------------------------------|
| umundalladelletennetet in 1974 m                                  |                                                                                         | ////////////////////////////////////// |                                                                                                    |
| <b>len</b> neenty                                                 |                                                                                         |                                        |                                                                                                    |
|                                                                   | inseninaanse vaailmalaan.                                                               |                                        |                                                                                                    |
| 10 mu                                                             |                                                                                         |                                        | and the second second second second second second second second second second second second second second secon |
| N 10 and and an and an and an an an an an an an an an an an an an | n<br>Adhannanganan - anag                                                               |                                        | and a second second second second second second second second second second second second second second second  |
|                                                                   | an an <sub>a</sub> yan <sub>M</sub> alambar kalan an an an an an an an an an an an an a | -                                      | and a second second second second second second second second second second second second second second second  |
|                                                                   |                                                                                         |                                        |                                                                                                    |

## 8. Click ${}^3$ & O R V H ${}^{\prime}$

| n 🕀 Mêra | differing Review Office A / SP - 22 Edy entities advisered a |                 |
|----------|--------------------------------------------------------------|-----------------|
|          |                                                              | · · · · · · · · |
| In₂c     | stallation Complete                                          |                 |
|          |                                                              |                 |
|          |                                                              |                 |
|          |                                                              |                 |
|          | 10 A A A A A A A A A A A A A A A A A A A                     |                 |
|          |                                                              |                 |
|          |                                                              |                 |
|          |                                                              |                 |
|          |                                                              |                 |
|          |                                                              |                 |
|          |                                                              |                 |
|          |                                                              |                 |
|          |                                                              |                 |
|          |                                                              |                 |
|          |                                                              |                 |
|          |                                                              |                 |
|          |                                                              |                 |
|          |                                                              |                 |
|          |                                                              |                 |

Open any WoodWorks software and you should see this message.
 a.

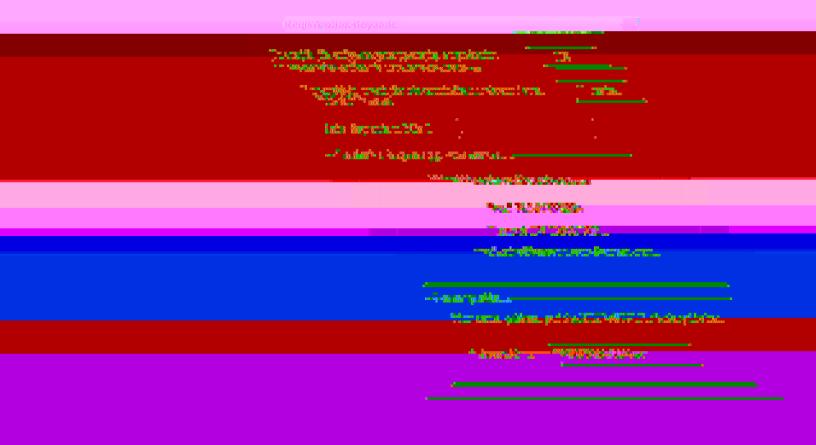